# **Smart Cities R5 Test**

- [Introduction](#page-0-0)
- [Akarino Test Group Information](#page-0-1)
- [Overall Test Architecture](#page-0-2)
- [Software Version](#page-0-3)
- [Devices Under Test](#page-0-4) **• [Parsec Service Unit Test](#page-1-0)** 
	- <sup>o</sup> [1.Start Parsec Service](#page-1-1)
		- [2.Config parsec.sock path](#page-1-2)
		- [3.Start Unit test](#page-1-3)
		- [4.Test result](#page-1-4)
- [Parsec Tool Test](#page-4-0)
	- [1.Keep Parsec Service running](#page-4-1)
	- [2.Build Parsec Tool](#page-4-2)
	- [3.Set Parsec socket path](#page-4-3)
	- [4.Test Ping](#page-5-0)
	- [5.Test list-providers](#page-5-1)
	- <sup>o</sup> [6.Test create key](#page-5-2)
	- <sup>o</sup> [7.Test list key](#page-5-3)
	- <sup>o</sup> [8.Test sign with key](#page-5-4)
	- [9.Test export public key](#page-5-5) <sup>o</sup> [10.Test delete key](#page-6-0)
	-
- [Test Dashboards](#page-6-1)
- [Additional Testing](#page-6-2)
- [Bottlenecks/Errata](#page-6-3)

### <span id="page-0-0"></span>Introduction

This document covers Test Deployment Environment and Test Case Result for PARSEC on Smart Cities Blueprint.

# <span id="page-0-1"></span>Akarino Test Group Information

N/A

# <span id="page-0-2"></span>Overall Test Architecture

Parsec Service and Parsec tool are Installed on the same machine. Use Parsec tool to connect and test Parsec server.

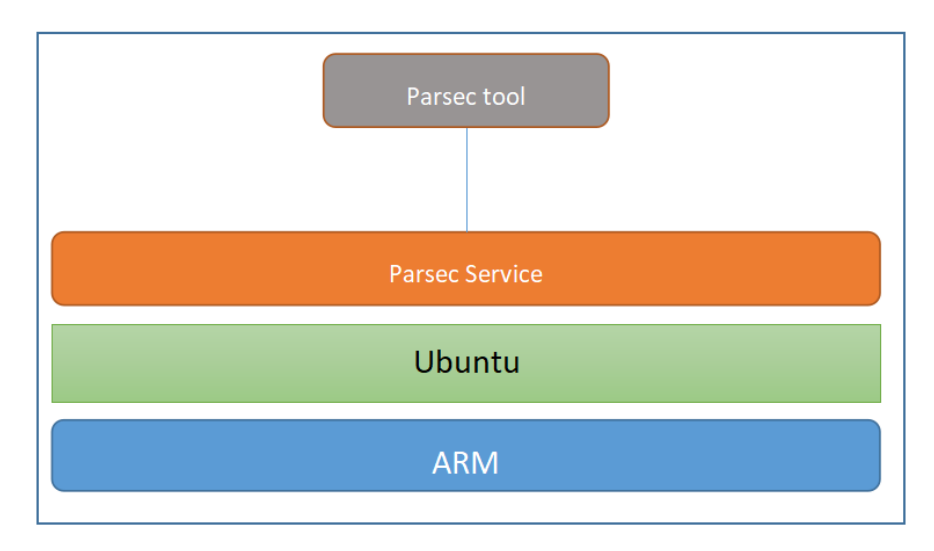

# <span id="page-0-3"></span>Software Version

Ubuntu 18.04 LTS

parsec-service 0.8.0

<span id="page-0-4"></span>parsec-tool 0.3.1

### Devices Under Test

Amazon AWS ARM64 servers CPU: Model name: Neoverse-N1 CPU(s): 2 BogoMIPS: 243.75 Mem: 8Gb

## <span id="page-1-0"></span>Parsec Service Unit Test

#### <span id="page-1-1"></span>**1.Start Parsec Service**

cd cassini/smartcities/parsec cargo build --release --features "mbed-crypto-provider,direct-authenticator" RUST\_LOG=info ./target/release/parsec -c e2e\_tests/provider\_cfg/mbed-crypto/config.toml

#### <span id="page-1-2"></span>**2.Config parsec.sock path**

export PARSEC\_SERVICE\_ENDPOINT[=unix:/tmp/parsec.sock](http://unix/tmp/parsec.sock)

#### <span id="page-1-3"></span>**3.Start Unit test**

cd e2e\_tests cargo test --features mbed-crypto-provider normal\_tests

#### <span id="page-1-4"></span>**4.Test result**

#### **running 125 tests**

test per\_provider::normal\_tests::aead::aead\_encrypt\_ccm\_decrypt ... ok test per\_provider::normal\_tests::aead::aead\_encrypt\_ccm\_decrypt\_not\_equal ... ok test per\_provider::normal\_tests::aead::aead\_encrypt\_ccm\_encrypt ... ok test per\_provider::normal\_tests::aead::aead\_encrypt\_ccm\_encrypt\_decrypt ... ok test per\_provider::normal\_tests::aead::aead\_encrypt\_ccm\_encrypt\_not\_equal ... ok test per\_provider::normal\_tests::aead::aead\_not\_supported ... ok test per\_provider::normal\_tests::aead::simple\_aead\_encrypt\_ccm ... ok test per\_provider::normal\_tests::asym\_encryption::asym\_decrypt\_no\_key ... ok test per\_provider::normal\_tests::asym\_encryption::asym\_decrypt\_not\_permitted ... ok test per\_provider::normal\_tests::asym\_encryption::asym\_encrypt\_and\_decrypt\_rsa\_pkcs ... ok test per\_provider::normal\_tests::asym\_encryption::asym\_encrypt\_decrypt\_rsa\_pkcs\_different\_keys ... ok test per\_provider::normal\_tests::asym\_encryption::asym\_encrypt\_no\_key ... ok test per\_provider::normal\_tests::asym\_encryption::asym\_encrypt\_not\_permitted ... ok test per\_provider::normal\_tests::asym\_encryption::asym\_encrypt\_not\_supported ... ok test per\_provider::normal\_tests::asym\_encryption::asym\_encrypt\_verify\_decrypt\_with\_rsa\_crate ... ok

test per\_provider::normal\_tests::asym\_encryption::asym\_encrypt\_verify\_decrypt\_with\_rsa\_crate\_oaep ... ok test per\_provider::normal\_tests::asym\_encryption::asym\_encrypt\_wrong\_algorithm ... ok test per\_provider::normal\_tests::asym\_encryption::asym\_verify\_decrypt\_with\_internet ... ok test per\_provider::normal\_tests::asym\_encryption::simple\_asym\_decrypt\_oaep\_with\_salt ... ok test per\_provider::normal\_tests::asym\_encryption::simple\_asym\_encrypt\_rsa\_oaep ... ok test per\_provider::normal\_tests::asym\_encryption::simple\_asym\_encrypt\_rsa\_pkcs ... ok test per\_provider::normal\_tests::asym\_sign\_verify::asym\_sign\_and\_verify\_rsa\_pkcs ... ok test per\_provider::normal\_tests::asym\_sign\_verify::asym\_sign\_no\_key ... ok test per\_provider::normal\_tests::asym\_sign\_verify::asym\_verify\_fail\_ecc\_sha256 ... ok test per\_provider::normal\_tests::asym\_sign\_verify::asym\_verify\_no\_key ... ok test per\_provider::normal\_tests::asym\_sign\_verify::asym\_verify\_with\_rsa\_crate ... ok test per\_provider::normal\_tests::asym\_sign\_verify::fail\_verify\_hash2\_ecc ... ok test per\_provider::normal\_tests::asym\_sign\_verify::fail\_verify\_hash2\_rsa ... ok test per\_provider::normal\_tests::asym\_sign\_verify::fail\_verify\_hash\_ecc ... ok test per\_provider::normal\_tests::asym\_sign\_verify::fail\_verify\_hash\_rsa ... ok test per\_provider::normal\_tests::asym\_sign\_verify::only\_verify\_from\_internet ... ok test per\_provider::normal\_tests::asym\_sign\_verify::private\_sign\_public\_verify ... ok test per\_provider::normal\_tests::asym\_sign\_verify::sign\_hash\_bad\_format\_rsa\_sha256 ... ok test per\_provider::normal\_tests::asym\_sign\_verify::sign\_hash\_not\_permitted ... ok test per\_provider::normal\_tests::asym\_sign\_verify::sign\_hash\_not\_permitted\_ecc ... ok test per\_provider::normal\_tests::asym\_sign\_verify::sign\_message\_not\_permitted ... ok test per\_provider::normal\_tests::asym\_sign\_verify::sign\_verify\_hash\_ecc ... ok test per\_provider::normal\_tests::asym\_sign\_verify::sign\_verify\_message\_ecc ... ok test per\_provider::normal\_tests::asym\_sign\_verify::simple\_sign\_hash\_ecdsa\_sha256 ... ok test per\_provider::normal\_tests::asym\_sign\_verify::simple\_sign\_hash\_rsa\_sha256 ... ok test per\_provider::normal\_tests::asym\_sign\_verify::simple\_verify\_hash\_ecc ... ok test per\_provider::normal\_tests::asym\_sign\_verify::simple\_verify\_hash\_rsa ... ok test per\_provider::normal\_tests::asym\_sign\_verify::verify\_ecc\_with\_ring ... ok test per\_provider::normal\_tests::asym\_sign\_verify::verify\_hash\_bad\_format\_rsa ... ok test per\_provider::normal\_tests::asym\_sign\_verify::verify\_hash\_not\_permitted\_ecc ... ok test per\_provider::normal\_tests::asym\_sign\_verify::verify\_hash\_not\_permitted\_rsa ... ok test per\_provider::normal\_tests::asym\_sign\_verify::verify\_message\_not\_permitted ... ok test per\_provider::normal\_tests::asym\_sign\_verify::verify\_with\_ring ... ok test per\_provider::normal\_tests::auth::delete\_wrong\_key ... ok test per\_provider::normal\_tests::auth::two\_auths\_same\_key\_name ... ok test per\_provider::normal\_tests::basic::authenticator\_not\_registered ... ok test per\_provider::normal\_tests::basic::flags\_ignored ... ok test per\_provider::normal\_tests::basic::invalid\_accept\_type ... ok test per\_provider::normal\_tests::basic::invalid\_auth\_len ... ok test per\_provider::normal\_tests::basic::invalid\_authenticator ... ok

test per\_provider::normal\_tests::basic::invalid\_body\_len ... ok test per\_provider::normal\_tests::basic::invalid\_content\_type ... ok test per\_provider::normal\_tests::basic::invalid\_opcode ... ok test per\_provider::normal\_tests::basic::invalid\_provider ... ok test per\_provider::normal\_tests::basic::reserved\_fields\_not\_zero1 ... ok test per\_provider::normal\_tests::basic::reserved\_fields\_not\_zero2 ... ok test per\_provider::normal\_tests::basic::status\_ignored ... ok test per\_provider::normal\_tests::create\_destroy\_key::create\_and\_destroy ... ok test per\_provider::normal\_tests::create\_destroy\_key::create\_and\_destroy\_ecc ... ok test per\_provider::normal\_tests::create\_destroy\_key::create\_destroy\_and\_operation ... ok test per\_provider::normal\_tests::create\_destroy\_key::create\_destroy\_twice ... ok test per\_provider::normal\_tests::create\_destroy\_key::create\_twice ... ok test per\_provider::normal\_tests::create\_destroy\_key::destroy\_without\_create ... ok test per\_provider::normal\_tests::create\_destroy\_key::failed\_created\_key\_should\_be\_removed ... ok test per\_provider::normal\_tests::create\_destroy\_key::generate\_public\_rsa\_check\_modulus ... ok test per\_provider::normal\_tests::export\_key::check\_export\_ecc\_not\_possible ... ok test per\_provider::normal\_tests::export\_key::check\_export\_rsa\_not\_possible ... ok test per\_provider::normal\_tests::export\_key::check\_export\_rsa\_possible ... ok test per\_provider::normal\_tests::export\_key::check\_rsa\_export\_format ... ok test per\_provider::normal\_tests::export\_key::export\_ecc\_private\_key ... ok test per\_provider::normal\_tests::export\_key::export\_key ... ok test per\_provider::normal\_tests::export\_key::export\_key\_not\_supported ... ok test per\_provider::normal\_tests::export\_key::export\_rsa\_private\_key\_matches\_import ... ok test per\_provider::normal\_tests::export\_key::export\_without\_create ... ok test per\_provider::normal\_tests::export\_key::import\_and\_export\_ecc\_public\_key\_by\_export\_key\_fn ... ok test per\_provider::normal\_tests::export\_key::import\_and\_export\_rsa\_public\_key ... ok test per\_provider::normal\_tests::export\_public\_key::check\_export\_ecc\_public\_possible ... ok test per\_provider::normal\_tests::export\_public\_key::check\_export\_rsa\_public\_possible ... ok test per\_provider::normal\_tests::export\_public\_key::check\_public\_ecc\_export\_format ... ok test per\_provider::normal\_tests::export\_public\_key::check\_public\_ecc\_export\_format2 ... ok test per\_provider::normal\_tests::export\_public\_key::check\_public\_rsa\_export\_format ... ok test per\_provider::normal\_tests::export\_public\_key::export\_ecc\_public\_key ... ok test per\_provider::normal\_tests::export\_public\_key::export\_rsa\_public\_key ... ok test per\_provider::normal\_tests::export\_public\_key::export\_without\_create ... ok test per\_provider::normal\_tests::export\_public\_key::import\_and\_export\_ecc\_public\_key ... ok test per\_provider::normal\_tests::export\_public\_key::import\_and\_export\_ecc\_public\_key\_by\_export\_public\_key\_fn ... ok test per\_provider::normal\_tests::export\_public\_key::import\_and\_export\_rsa\_public\_key ... ok test per\_provider::normal\_tests::generate\_random::generate\_random\_not\_supported ... ok test per\_provider::normal\_tests::generate\_random::generate\_zero\_bytes ... ok test per\_provider::normal\_tests::generate\_random::simple\_generate\_random ... ok

test per\_provider::normal\_tests::hash::hash\_compare\_false ... ok test per\_provider::normal\_tests::hash::hash\_compare\_ripe\_md160 ... ok test per\_provider::normal\_tests::hash::hash\_compare\_sha256 ... ok test per\_provider::normal\_tests::hash::hash\_compare\_sha512 ... ok test per\_provider::normal\_tests::hash::hash\_compute\_ripe\_md160 ... ok test per\_provider::normal\_tests::hash::hash\_compute\_sha256 ... ok test per\_provider::normal\_tests::hash::hash\_compute\_sha512 ... ok test per\_provider::normal\_tests::hash::hash\_not\_supported ... ok test per\_provider::normal\_tests::import\_key::check\_format\_import1 ... ok test per\_provider::normal\_tests::import\_key::check\_format\_import2 ... ok test per\_provider::normal\_tests::import\_key::check\_format\_import3 ... ok test per\_provider::normal\_tests::import\_key::create\_and\_import\_ecc\_key ... ok test per\_provider::normal\_tests::import\_key::create\_and\_import\_rsa\_key ... ok test per\_provider::normal\_tests::import\_key::failed\_imported\_key\_should\_be\_removed ... ok test per\_provider::normal\_tests::import\_key::import\_ecc\_key ... ok test per\_provider::normal\_tests::import\_key::import\_ecc\_key\_twice ... ok test per\_provider::normal\_tests::import\_key::import\_ecc\_private\_key ... ok test per\_provider::normal\_tests::import\_key::import\_rsa\_key ... ok test per\_provider::normal\_tests::import\_key::import\_rsa\_key\_twice ... ok test per\_provider::normal\_tests::key\_agreement::key\_agreement\_not\_supported ... ok test per\_provider::normal\_tests::key\_agreement::raw\_key\_agreement\_brainpoolpr1 ... ok test per\_provider::normal\_tests::key\_agreement::raw\_key\_agreement\_secpr1 ... ok test per\_provider::normal\_tests::key\_agreement::raw\_key\_agreement\_two\_generated\_parties ... ok test per\_provider::normal\_tests::key\_agreement::simple\_raw\_key\_agreement ... ok test per\_provider::normal\_tests::key\_attributes::no\_usage\_flag\_set ... ok test per\_provider::normal\_tests::key\_attributes::wrong\_permitted\_algorithm ... ok test per\_provider::normal\_tests::key\_attributes::wrong\_type ... ignored test per\_provider::normal\_tests::key\_attributes::wrong\_usage\_flags ... ok test per\_provider::normal\_tests::ping::mangled\_ping ... ok test per\_provider::normal\_tests::ping::test\_ping ... ok

test result: ok. 124 passed; 0 failed; 1 ignored; 0 measured; 31 filtered out; finished in 14.21s

# <span id="page-4-0"></span>Parsec Tool Test

### <span id="page-4-1"></span>**1.Keep Parsec Service running**

#### <span id="page-4-2"></span>**2.Build Parsec Tool**

git clone<https://github.com/parallaxsecond/parsec-tool.git>

cd parsec-tool

<span id="page-4-3"></span>cargo build

### **3.Set Parsec socket path**

export PARSEC\_SERVICE\_ENDPOINT[=unix:/tmp/parsec.sock](http://unix/tmp/parsec.sock)

### <span id="page-5-0"></span>**4.Test Ping**

./target/debug/parsec-tool ping

[INFO ] Service wire protocol version

1.0

#### <span id="page-5-1"></span>**5.Test list-providers**

./target/debug/parsec-tool list-providers

[INFO ] Available providers:

ID: 0x01 (Mbed Crypto provider)

Description: User space software provider, based on Mbed Crypto - the reference implementation of the PSA crypto API

Version: 0.1.0

Vendor: Arm

UUID: 1c1139dc-ad7c-47dc-ad6b-db6fdb466552

ID: 0x00 (Core provider)

Description: Software provider that implements only administrative (i.e. no cryptographic) operations

Version: 0.8.0

Vendor: Unspecified

UUID: 47049873-2a43-4845-9d72-831eab668784

### <span id="page-5-2"></span>**6.Test create key**

./target/debug/parsec-tool create-ecc-key -k Jack

[INFO ] Creating ECC key...

[INFO ] Key "Jack" created.

#### <span id="page-5-3"></span>**7.Test list key**

./target/debug/parsec-tool list-keys

[INFO ] Available keys:

\* Jack (Mbed Crypto provider, EccKeyPair { curve\_family: SecpR1 }, 256 bits, permitted algorithm: AsymmetricSignature(Ecdsa { hash\_alg: Specific (Sha256) }))

#### <span id="page-5-4"></span>**8.Test sign with key**

./target/debug/parsec-tool sign -k Jack "This is Parsec Sign!"

[INFO ] Hashing data with Sha256...

[INFO ] Signing data with Ecdsa { hash\_alg: Specific(Sha256) }...

MEQCIAlQjPyGuQ4d3KRT1m9RMJaKacn0wBnHaQQxFSZm3lQuAiBjQZqO6ofdfCwOeQCPhk4/lwuOFANKE2Ek/xEiBeruFg==

### <span id="page-5-5"></span>**9.Test export public key**

./target/debug/parsec-tool export-public-key -k Jack

-----BEGIN PUBLIC KEY-----

BOH0eSSx72xRLXBa6jAGIaq9EIV0ufRKdOz41C8R1DSV8Bi1AkXbNrkYhOKTMV6X

S4GwiXgSThdHlPl01bsaHwM=

-----END PUBLIC KEY-----

#### <span id="page-6-0"></span>**10.Test delete key**

./target/debug/parsec-tool delete-key -k Jack

[INFO ] Deleting a key...

[INFO ] Key "Jack" deleted.

# <span id="page-6-1"></span>Test Dashboards

Single pane view of how the test score looks like for the Blue print.

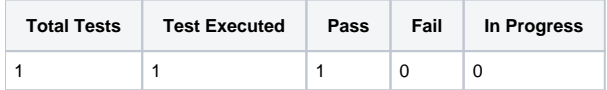

# Additional Testing

<span id="page-6-2"></span>N/A

# <span id="page-6-3"></span>Bottlenecks/Errata

N/A